## **Displayanzeigen - Fehlerdiagnose und -behebung**

**BFT Steuerungen überwachen permanent ihre Eingänge. Die Displays zeigen die entsprechende Aktivierung an. Nachfolgende Meldungen können angezeigt werden:**

**Ziffern:**

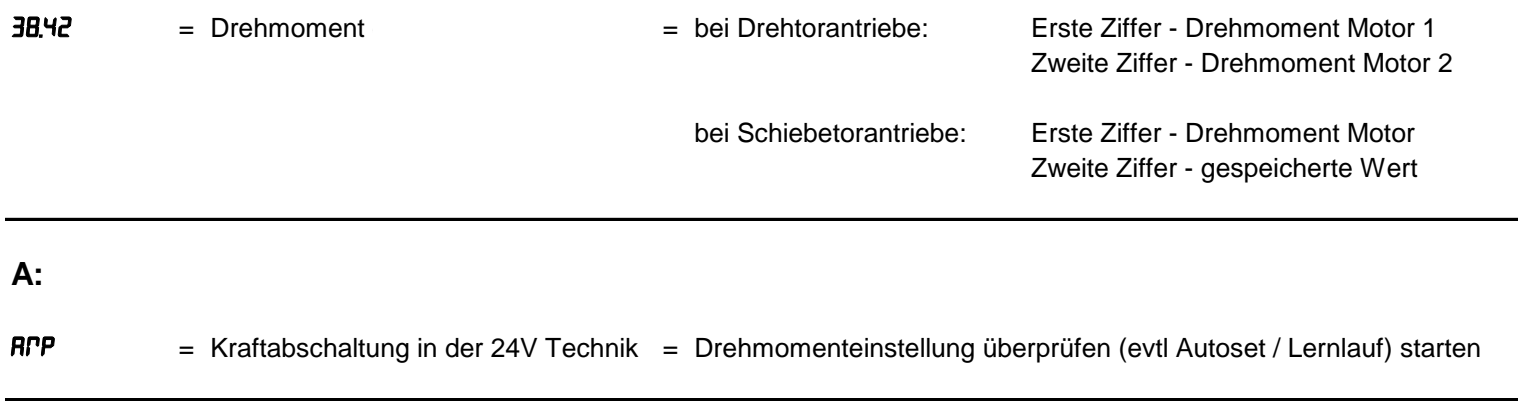

**B:**

 $b$ R $r$  = Hindernisserkennung durch die = Anschluss oder Funktion der Sicherheitsleiste ist nicht korrekt. Wenn keine Sicherheitsleisten Sicherheitskontaktleiste oder vorhanden sind, die Drahtbrücke kontrollieren. Hindernisserkennung über die Beim Icaro die Drehmomenteinstellung überprüfen (evtl. Lernlauf / Autoset starten) Kraftabschaltung (Icaro) **bRr2** = Hinderniserkennung über die = Anschluss oder Funktion der Sicherheitsleiste des Slave-Antriebes ist nicht korrekt. Wenn keine Sicherheitskontaktleiste des Sicherheitsleisten vorhanden sind die Drahtbrücke kontrollieren. Slave-Antriebes bei einer seriellen Verbindung

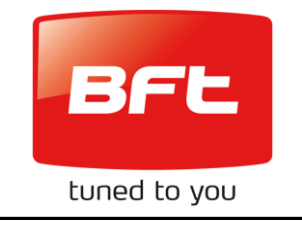

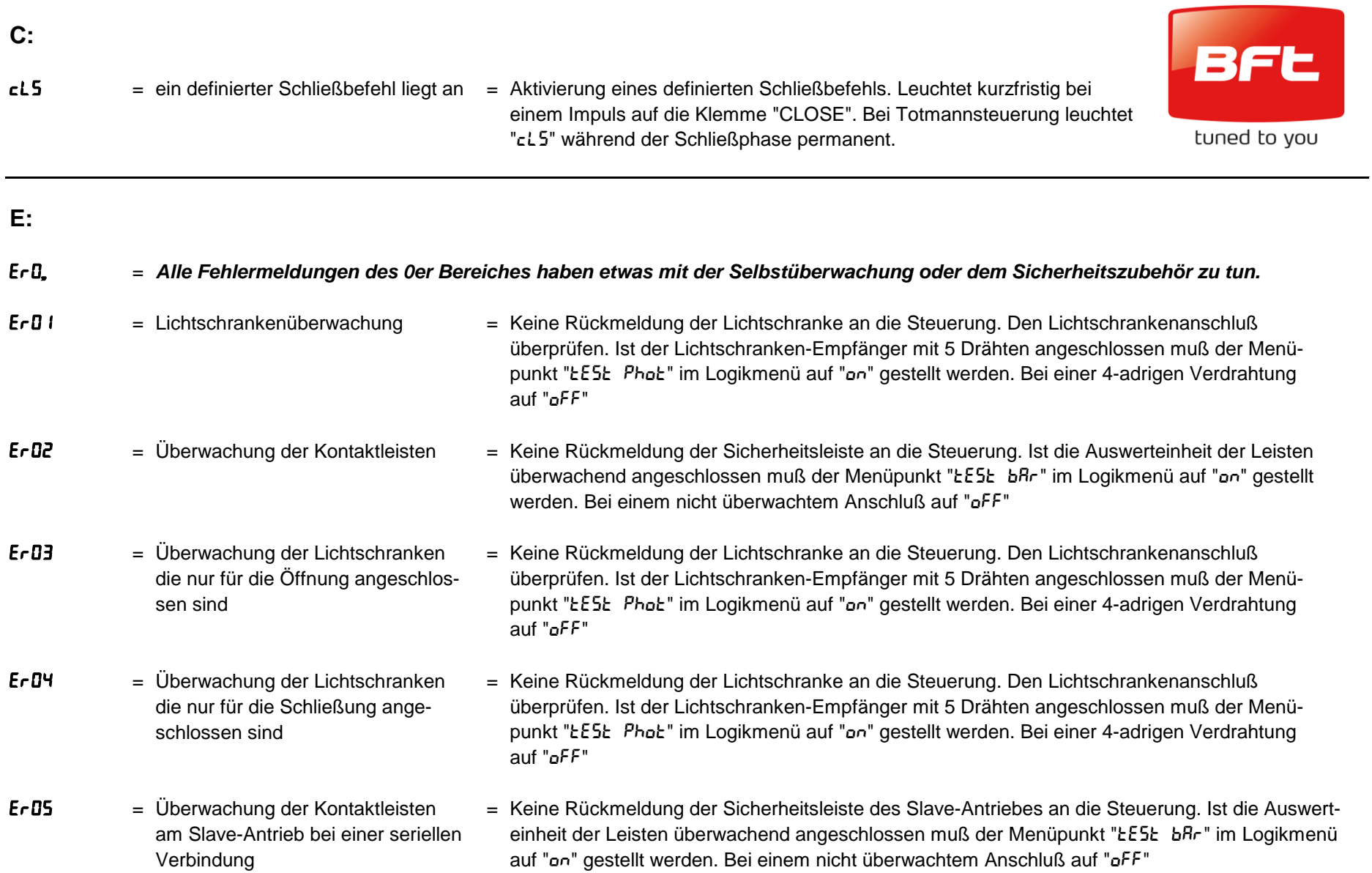

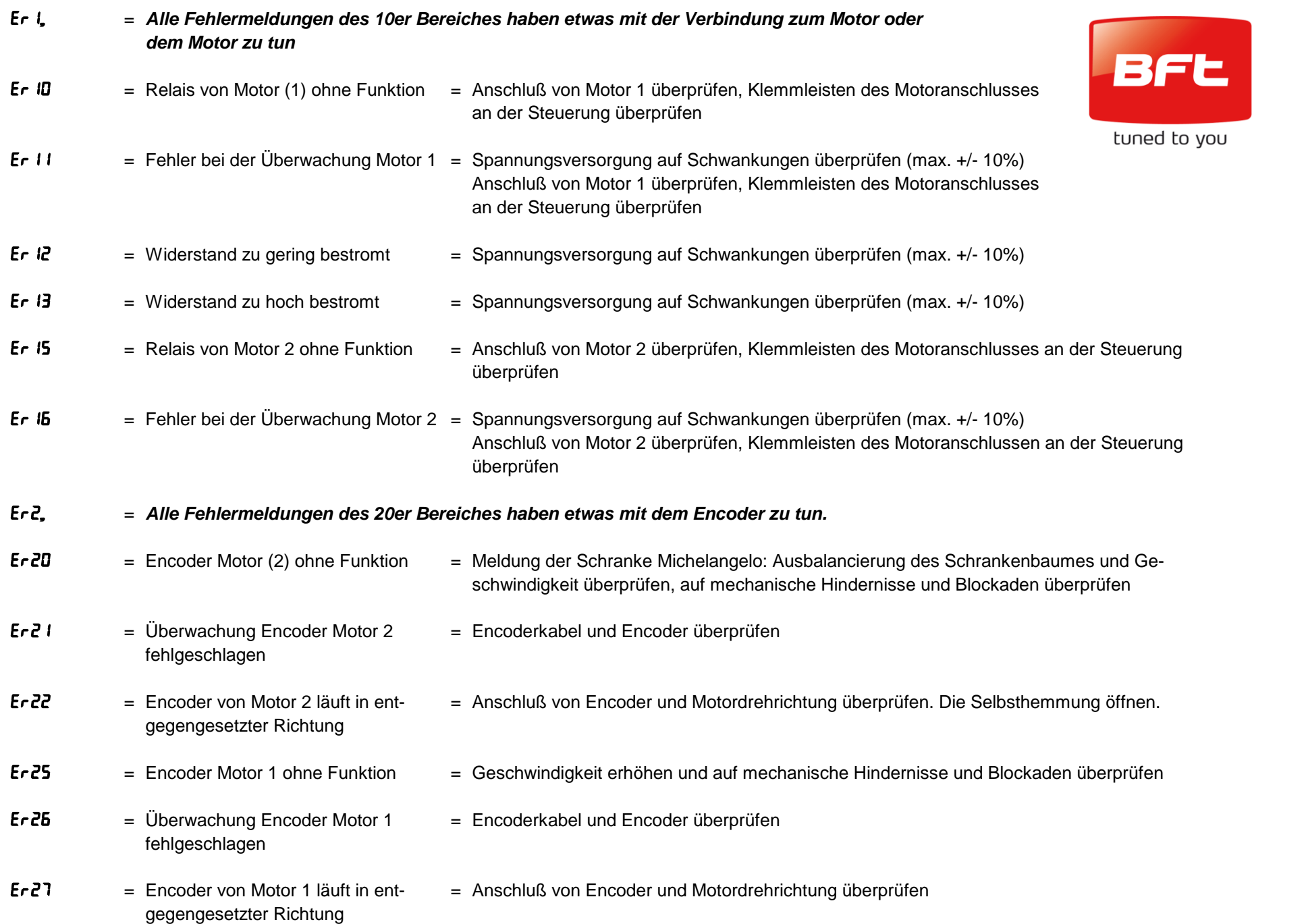

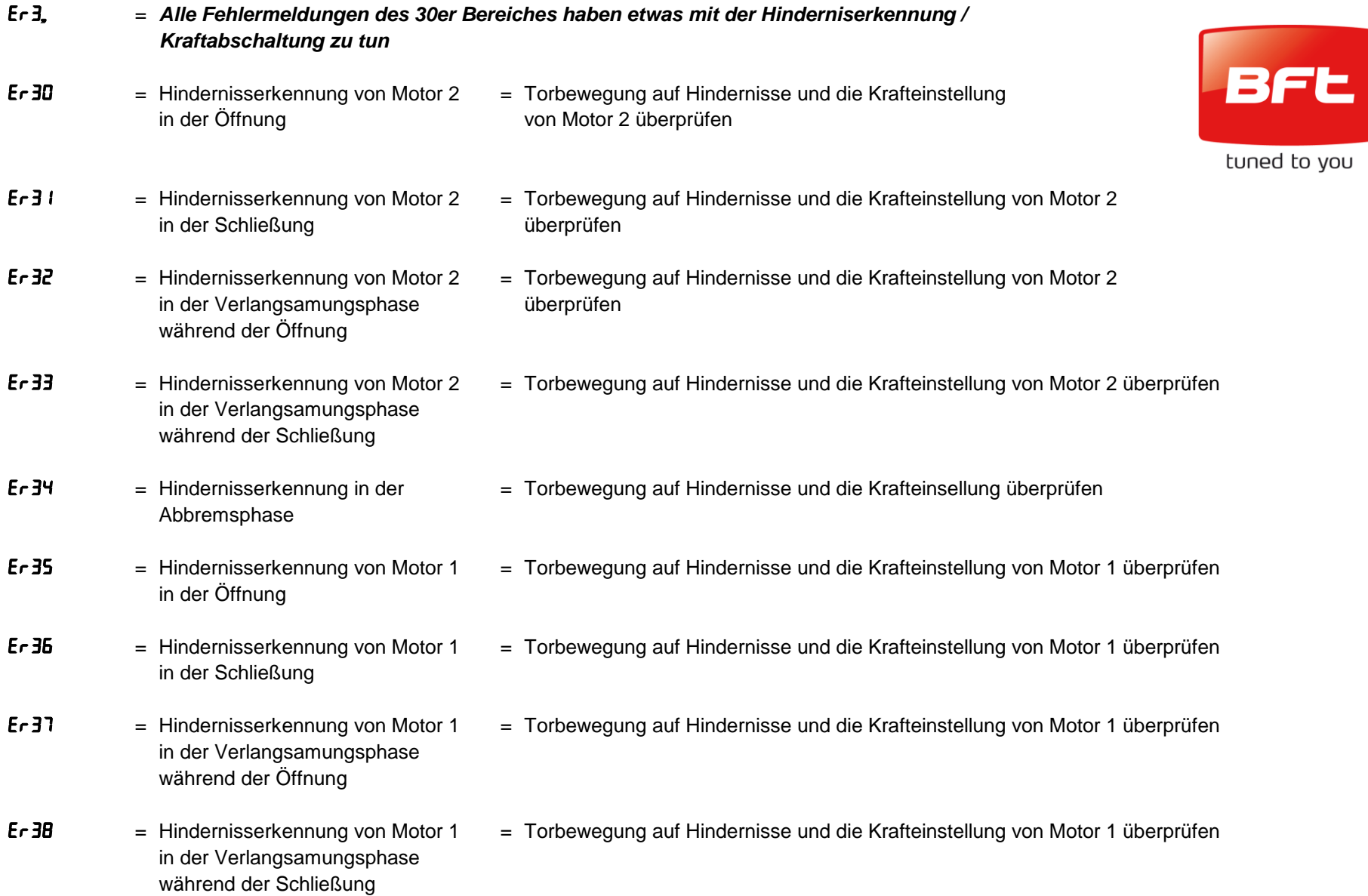

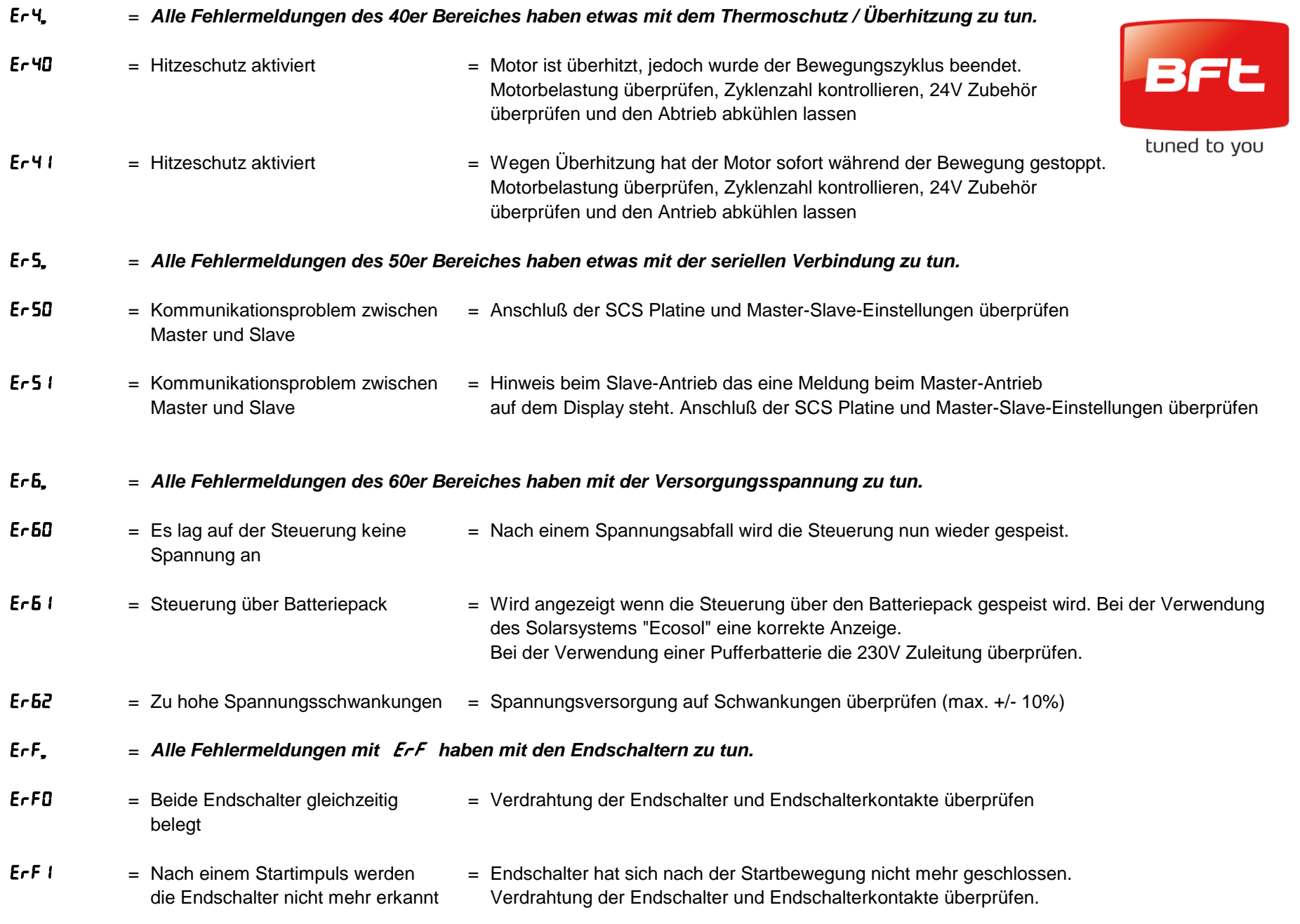

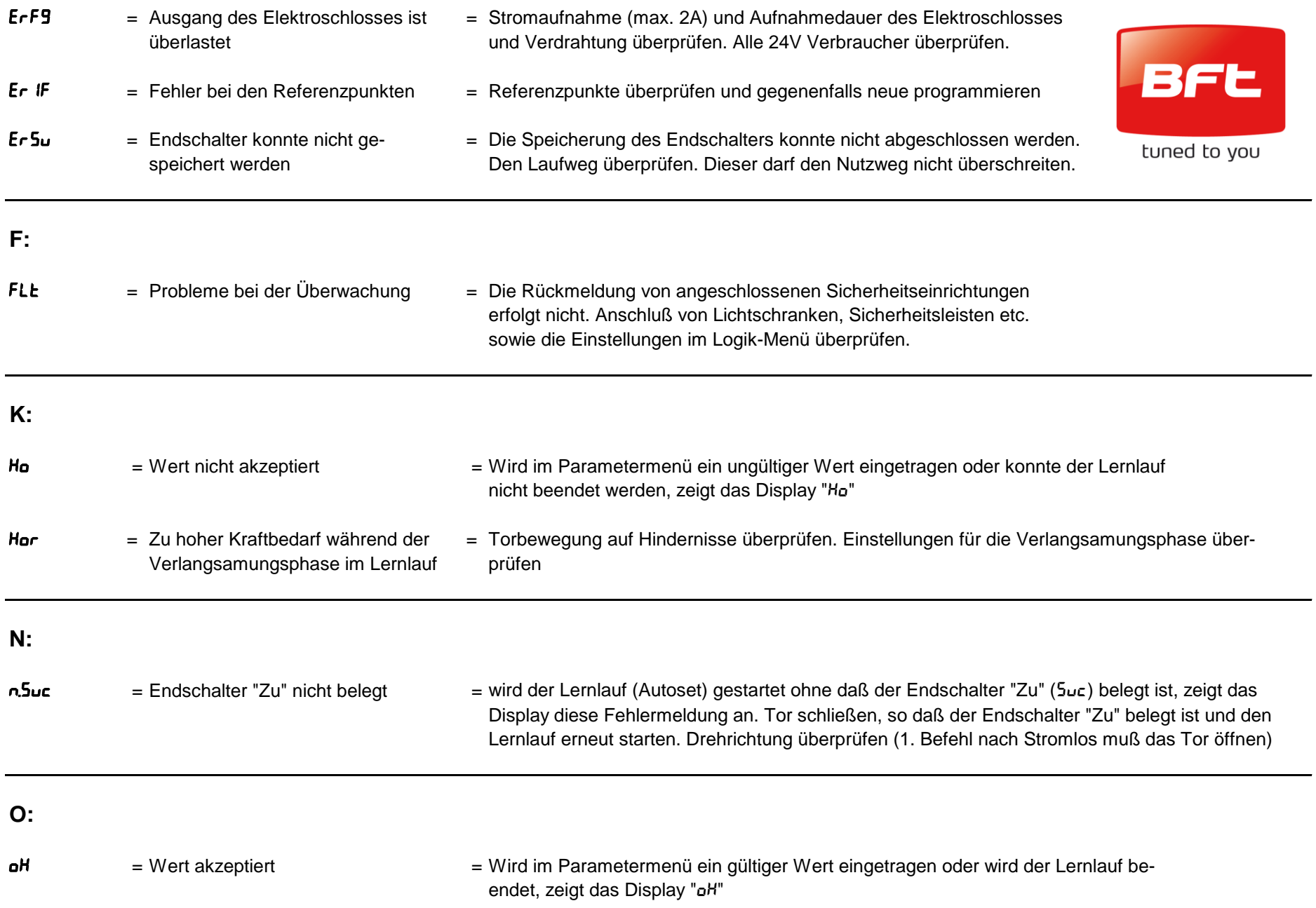

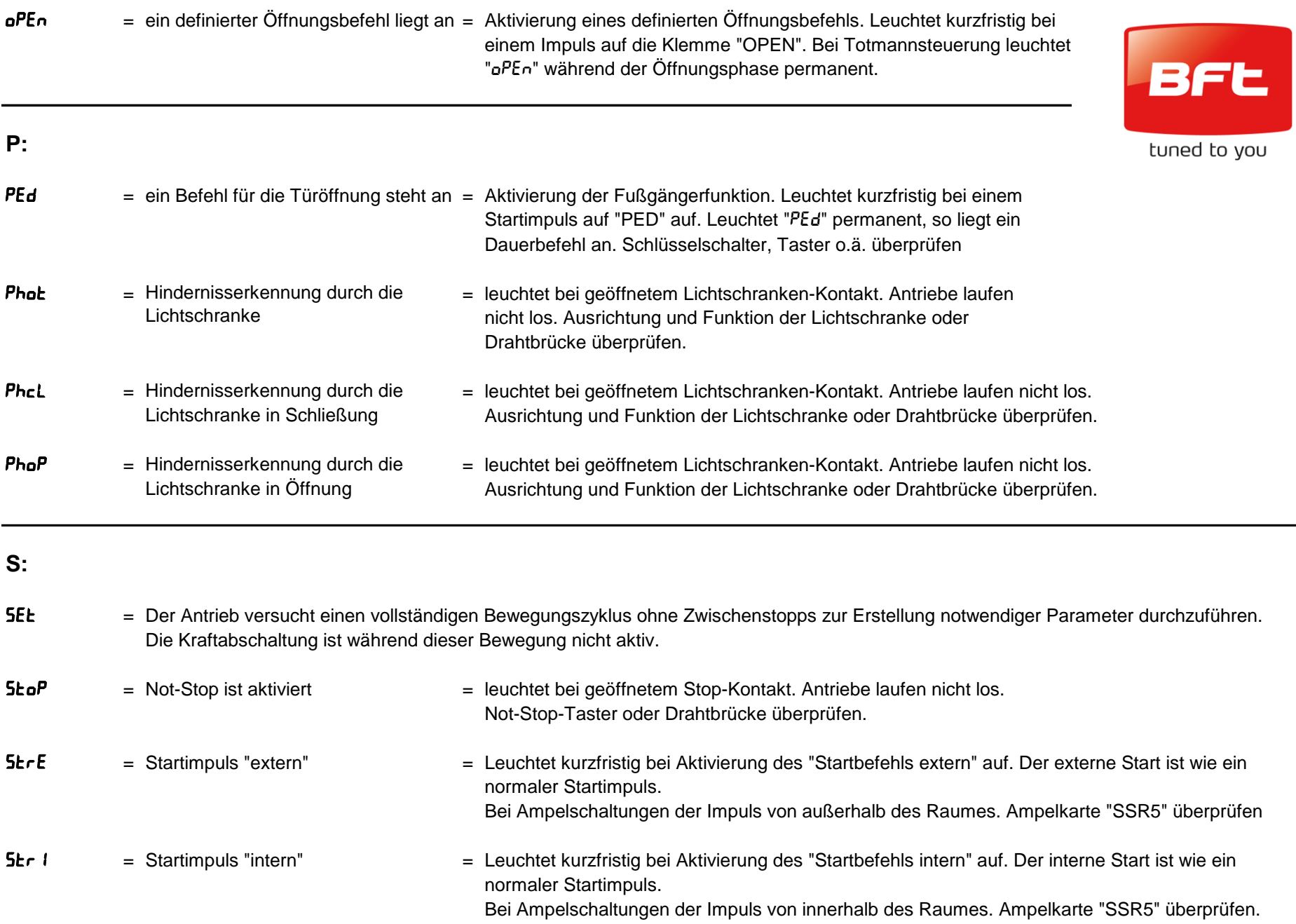

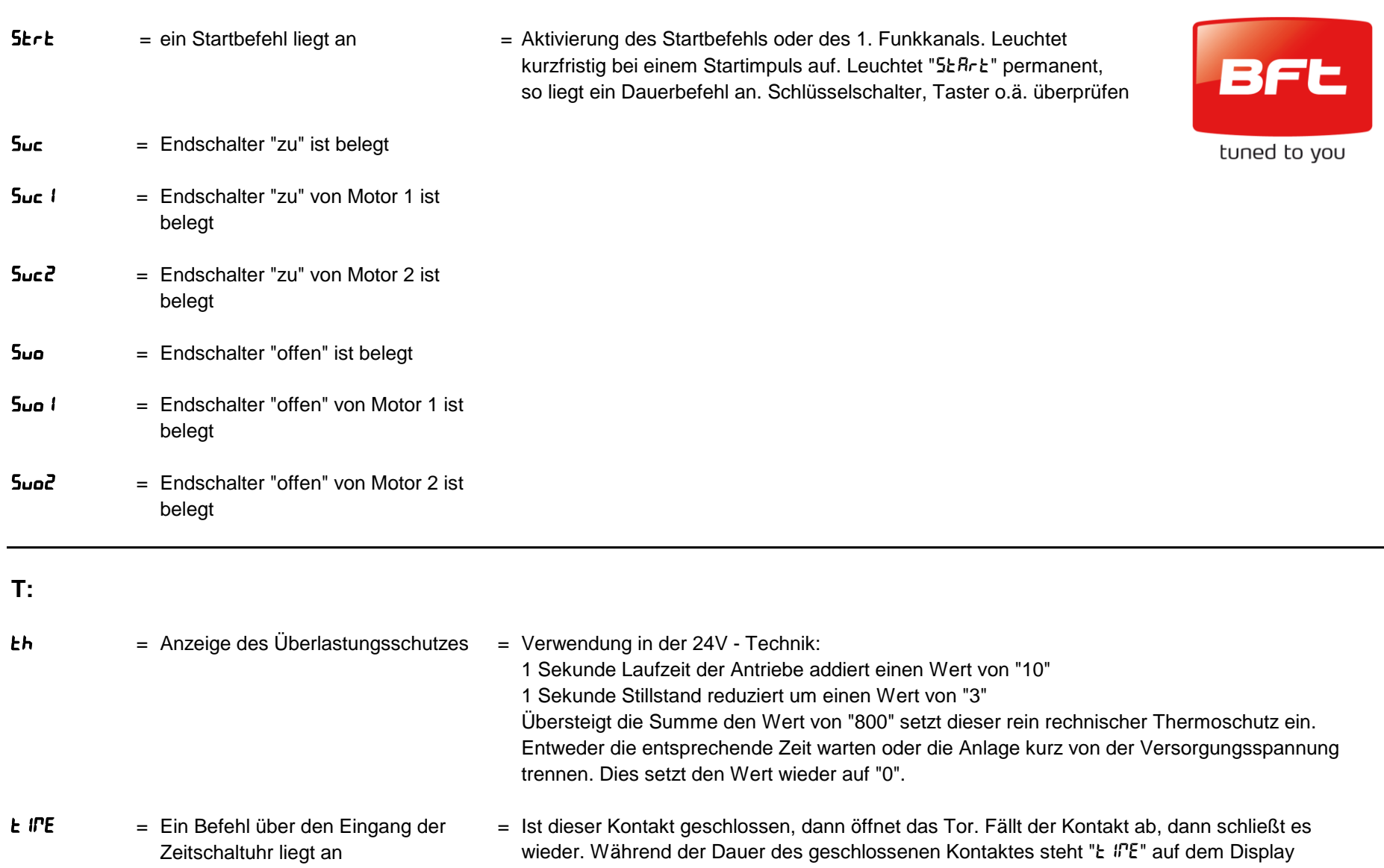